## SÅDAN FÅR DU DIT UNI-LOGIN

## Husk du skal bruge dit NemID første gang

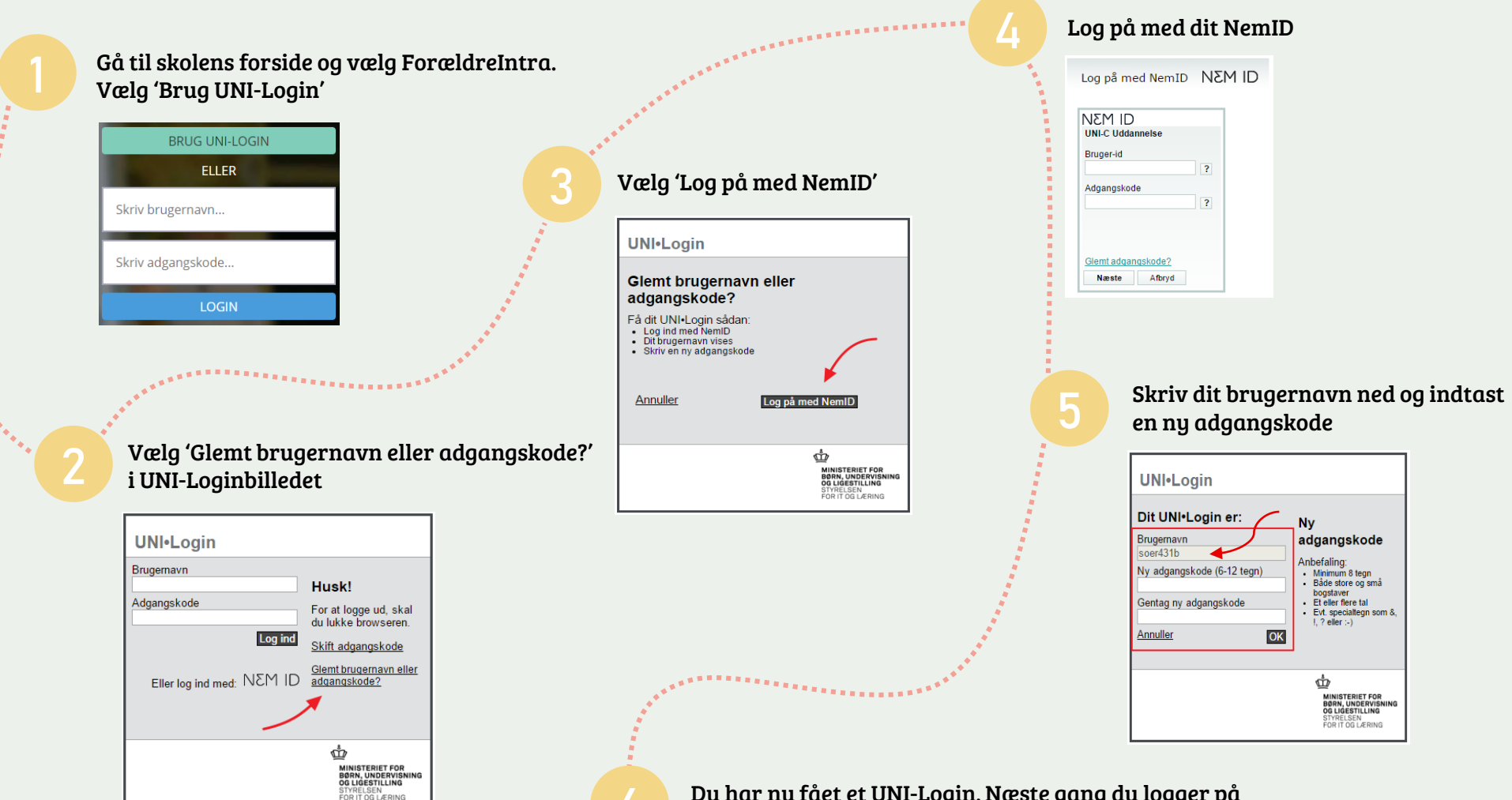

6

Du har nu fået et UNI-Login. Næste gang du logger på ForældreIntra, skal du bruge dit tildelte brugernavn og din selvvalgte adgangskode. Hvis du oplever problemer med dit UNI-Login, kan du kontakte skolens kontor.